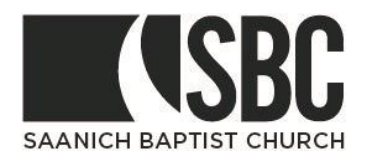

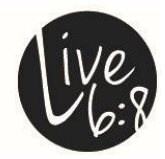

Interac e-Transfer is a simple, convenient, and secure way to send and receive money directly from one bank account to another. All you need is access to online or mobile banking through a participating financial institution, and you can send money to Saanich Baptist Church - without sharing any personal financial information. It's a great alternative to cheques and cash.

To give using e-Transfer please use the *giving@saanichbaptist.org* email address to send your donation to Saanich Baptist Church.

In the note field of your transaction request, please indicate what fund(s) you are wanting your donation to go to. You can split your donation between funds if you so desire. (Example: If your donations is \$100 your note could say - \$50 General Fund, \$25 Community Fund, \$25 Benevolent Fund, or any other combination of amounts and funds you would like to support).

Any donations made without a fund designation will be designated to the General Fund.

Also in the note field be sure to add some contact information for yourself (email address, name and full postal address which is required by Canada Revenue Agency for receipting purposes) in the message that accompanies your e-Transfer, also so that we can contact you if we have any questions about your transfer.

# **STEP 1**

Sign into your online banking website and select e-transfer or e-transaction.

# **STEP 2**

For the destination, enter the following information: **Recipient Name**: Saanich Baptist Church **Email Address**: giving@saanichbaptist.org **Account:** Choose the account you would like to transfer money from.

# **STEP 3**

Now you are ready to send money through an e-transfer. Create a new e-Transfer and enter the following information.

**Recipient:** Saanich Baptist Church **Message:** Your Contact info and fund designation **Amount**: Choose the amount you would like to donate

# **STEP 4**

For first time set up you will need to set a question and answer. As we no longer require a security question and answer, the amount will be directly deposited into our account *(Therefore, please be sure that all the information is correct before sending it).*

# **STEP 5**

Be sure to add some contact information for yourself *(email address, name, a full postal address is required by Canada Revenue Agency for receipting purposes)* in the message that accompanies your e-Transfer, and so that we can contact you if we have any questions about your payment.

Your donation will be posted to the General Fund unless in the message that accompanies your e-Transfer you state the fund (approved by the Leadership Board) and the amount, if more than one fund. You can write in approved designations such as General Fund, Benevolent Fund, Community Fund, SBC Mexico Missions.

# **STEP 6**

Now the last step is to review and finish the transfer.

Thank you for giving generously and supporting the vision at Saanich Baptist Church.

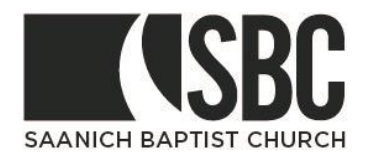

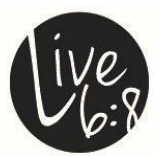